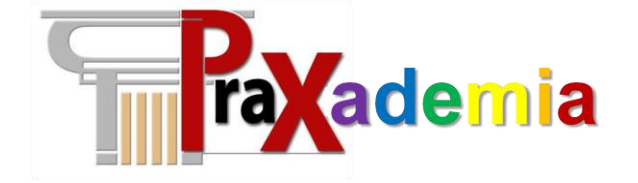

## **Des modèles génériques pour bien démarrer sa transformation**

Symposium Praxeme 2014

Le 17 décembre 2014

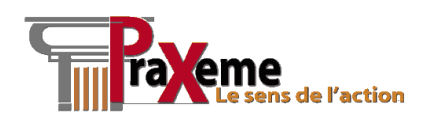

**Référence Version PxSLB-SYE-06 1.0**

www.praxademia.com **[info@praxeme.org](mailto:info@praxeme.org)** 

© Praxademia

Objectif de la présentation

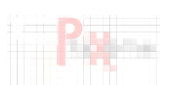

Objectif

 Donner un aperçu des modèles réutilisables et de leur niveau de détail

PxSLB-SYE-06 2.0

Thèmes

- Modèles sémantiques et logiques sur des sujets généraux
- Modalités d'accès aux modèles

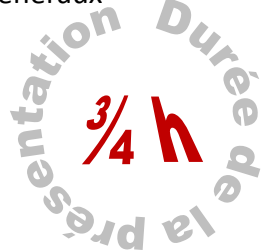

 $2/28$ 

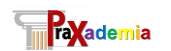

info@praxeme.org 1

### Présentation de la société

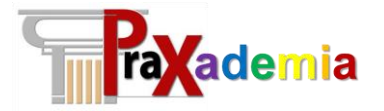

- Est une SAS au capital de 40.000 € Société par actions simplifiée
- Créée en septembre 2013
- Conseil et formation dédiés au développement et à la diffusion de la méthode publique
- Un concept central : la S-Team
	- Assemblage de compétences, garanties par l'expérience et appuyées sur la méthodologie d'entreprise

PxSLB-SYE-06 1.0

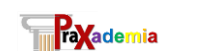

## Contenu de la présentation

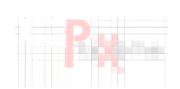

 $3 / 28$ 

- 1. Le besoin, les enjeux
- 2. Le sas d'entrée
- 3. Les modèles génériques de l'aspect sémantique
- 4. Les modèles logiques de l'aspect logique
- 5. Les solutions au niveau logiciel
- 6. Les modalités d'accès aux solutions génériques

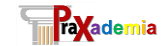

PySLB-SYE-06 1.0

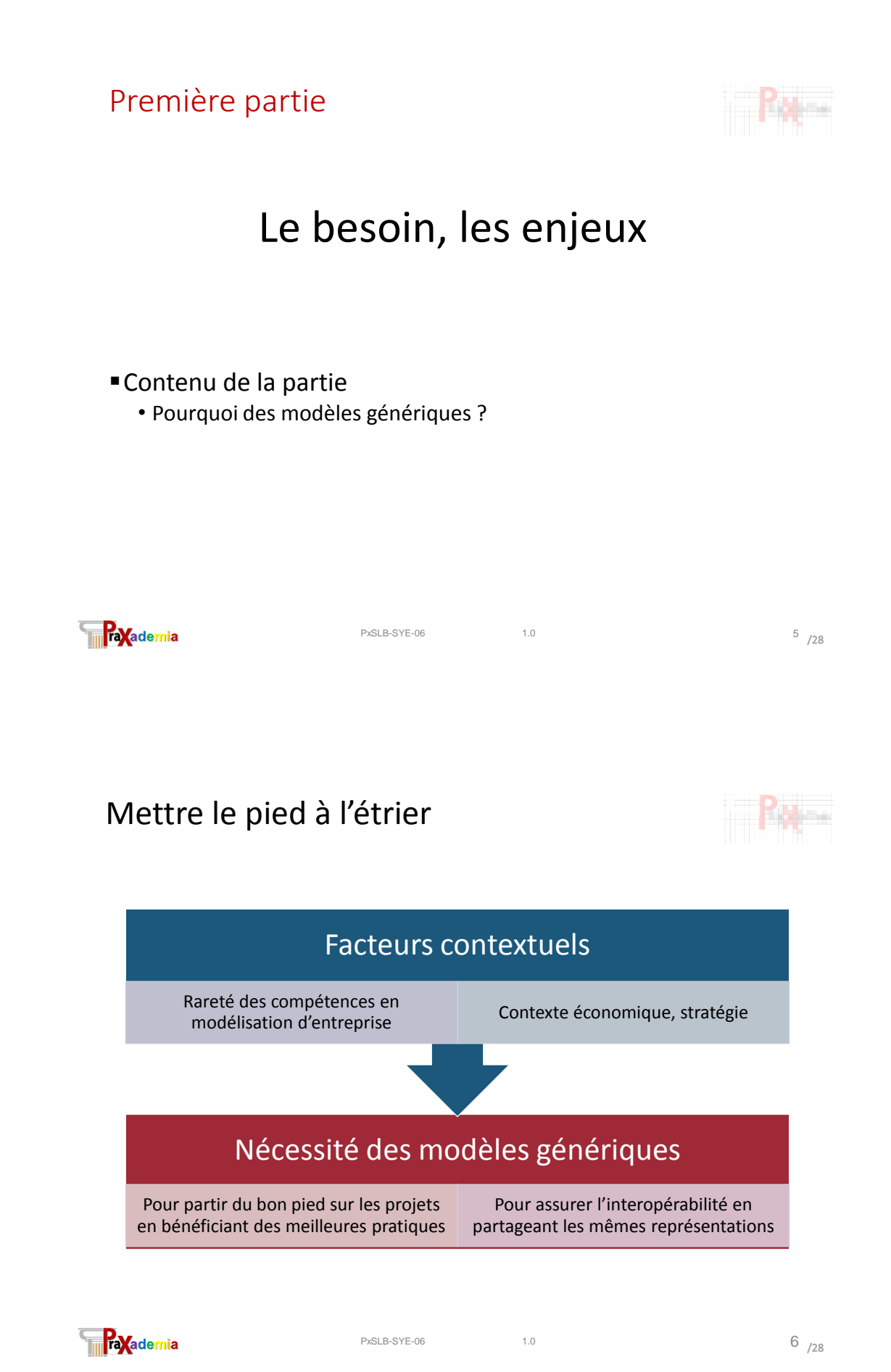

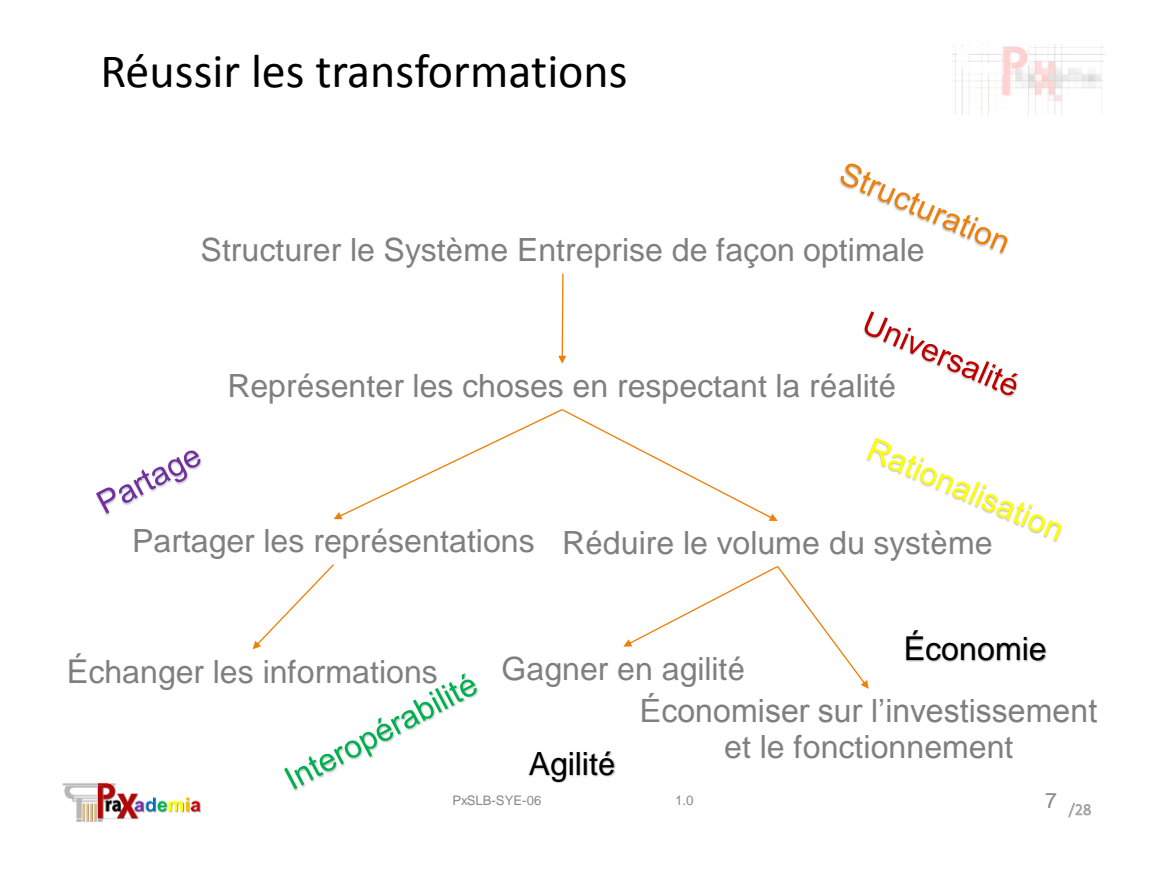

Deuxième partie

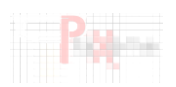

# Le sas d'entrée

#### Contenu de la partie

• Comme au niveau des projets ou dans un référentiel de description de l'entreprise

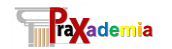

PxSLB-SYE-06 1.0 8

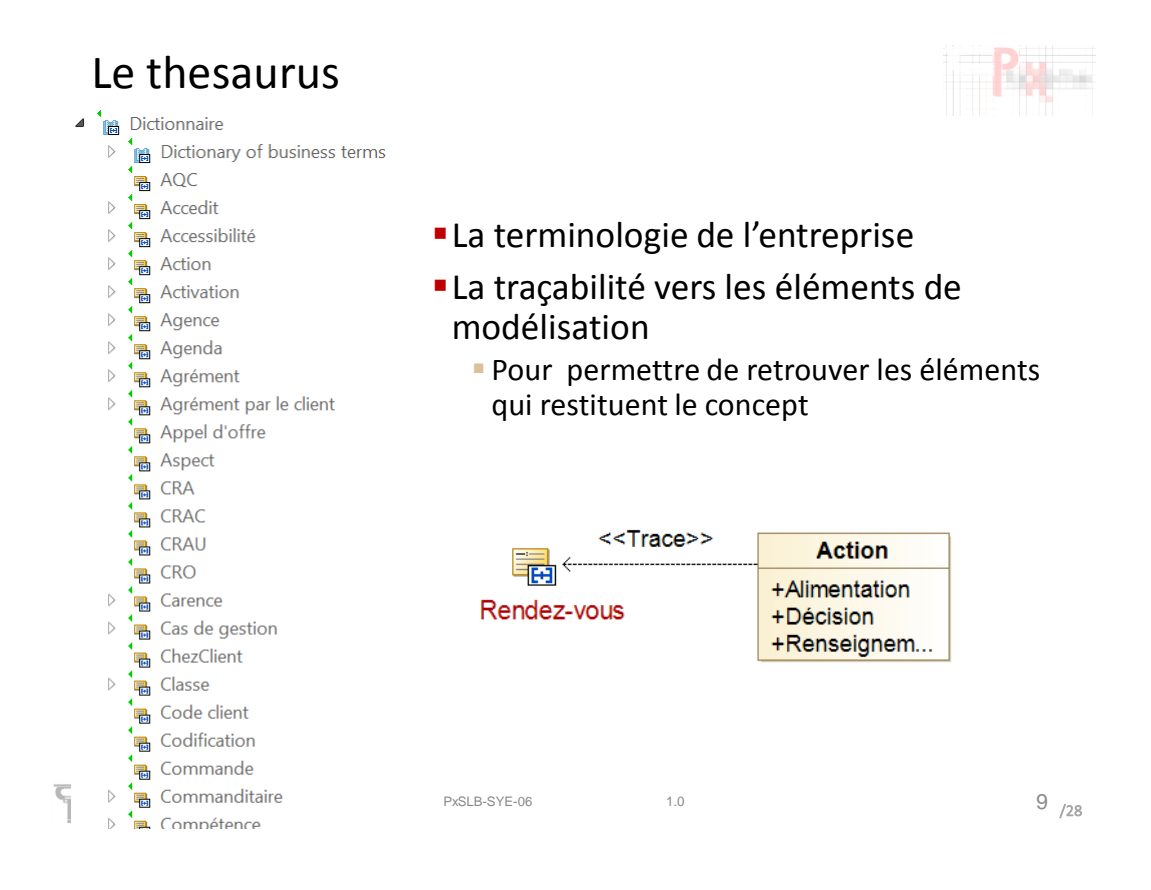

Un exemple : l'entrée « durée »

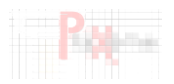

### Une aide pour retrouver les solutions proposées À travers les différents aspects

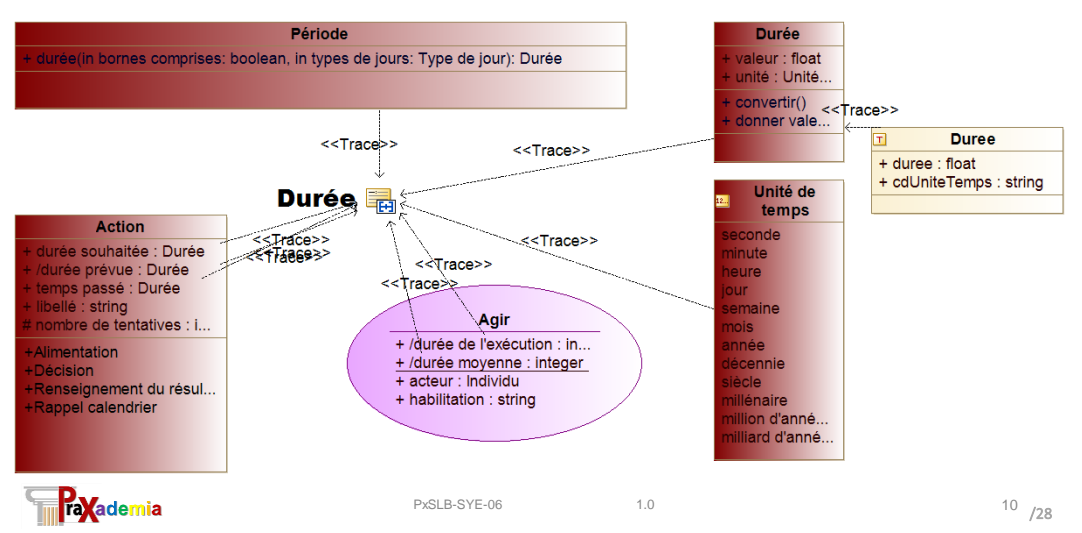

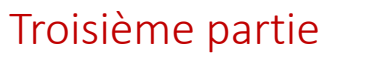

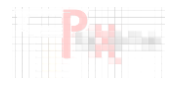

## Les modèles génériques de l'aspect sémantique

#### Contenu de la partie

- Architecture générique
- Le domaine Réalité
- Thématique
- Quelques exemples

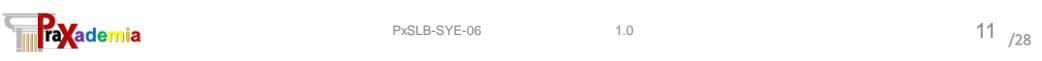

## L'architecture générique de l'aspect sémantique

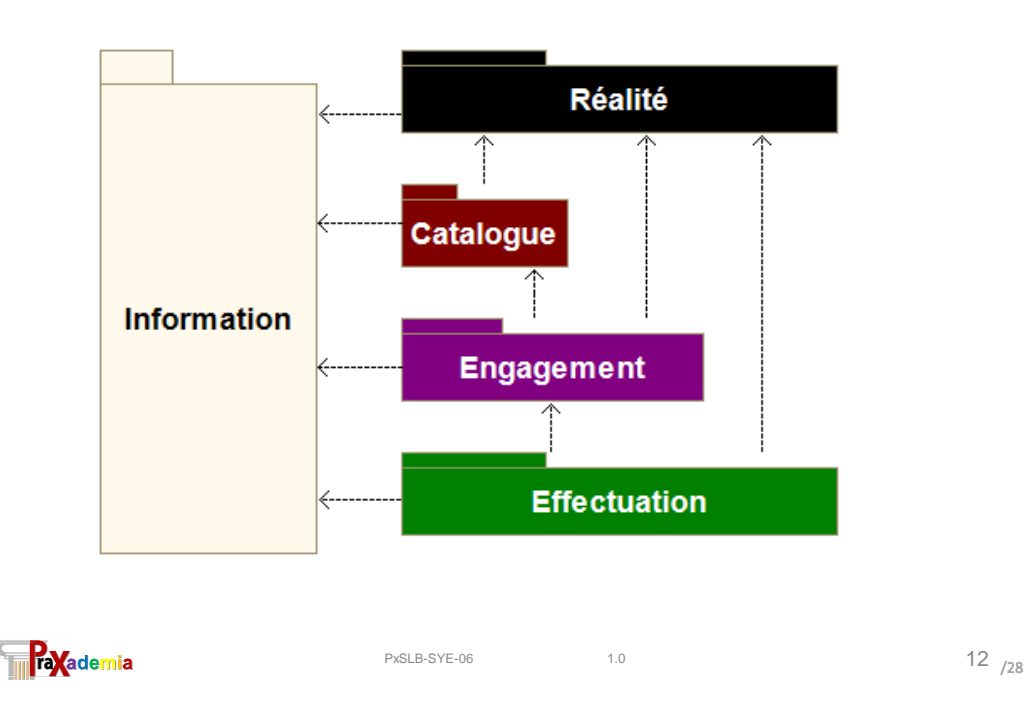

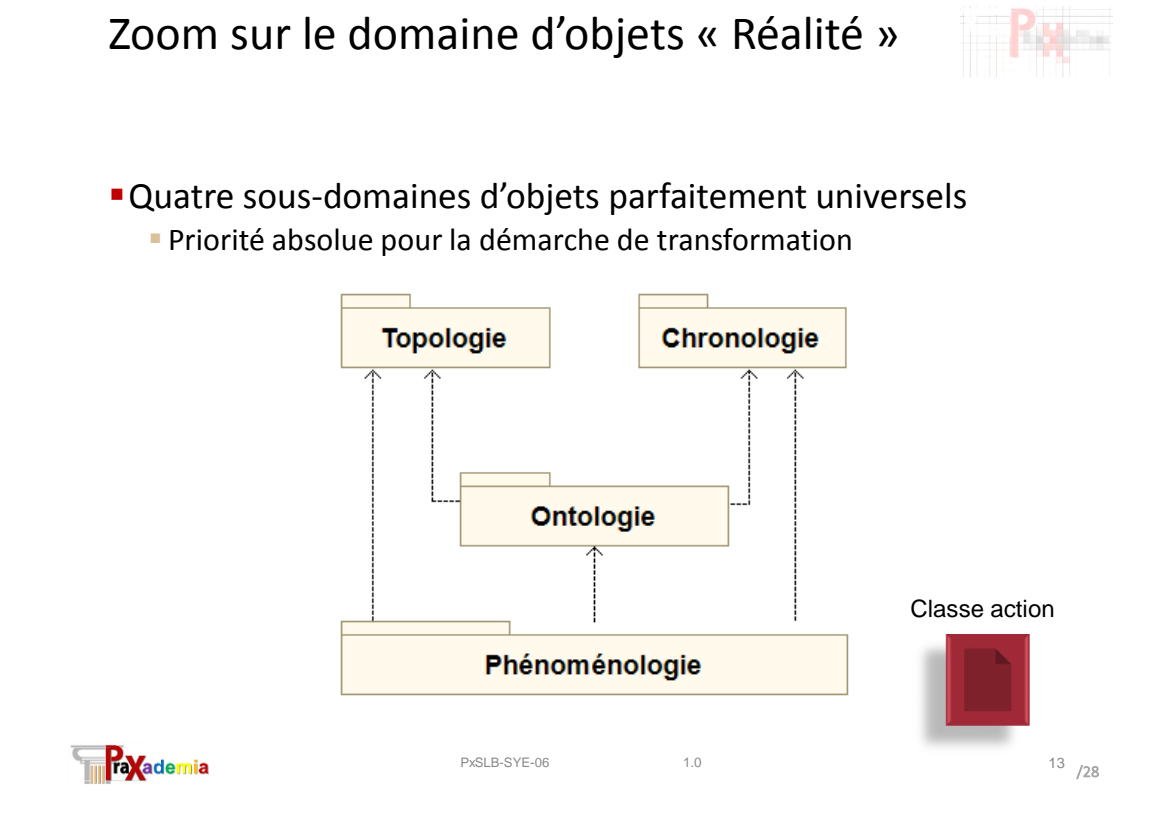

## Caractéristiques des modèles

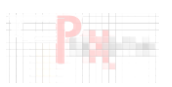

- Un soin particulier est apporté à la structure du modèle
	- Les relations entre les classes sémantiques restituent les dépendances entre les concepts
		- C'est un point essentiel pour l'exploitation du modèle
- Le modèle cherche à exprimer toute la sémantique de ses concepts (ITA)
	- Les classes portent des attributs documentés
	- Mais aussi des opérations
	- Déduites, le plus souvent, du cycle de vie de l'objet Sous la forme d'un automate à états
- Tous les éléments de modélisation sont documentés
	- Définition de chaque élément (classe, attribut…)
	- Documentation des associations, justification des cardinalités…

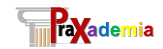

PxSLB-SYE-06 1.0 1.0 1.0

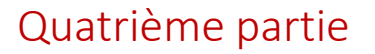

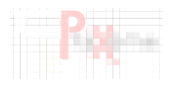

## Les modèles génériques de l'aspect logique

#### Contenu de la partie

- Le paquetage Racine
- Les mécanismes généraux
- La fabrique FL\_Utilitaires
- La dérivation du modèle sémantique

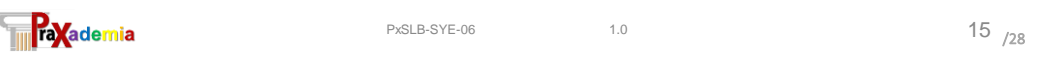

### Le paquetage Racine

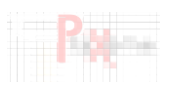

Les éléments de la conception générique dans l'aspect logique Racines des ateliers et des machines logiques

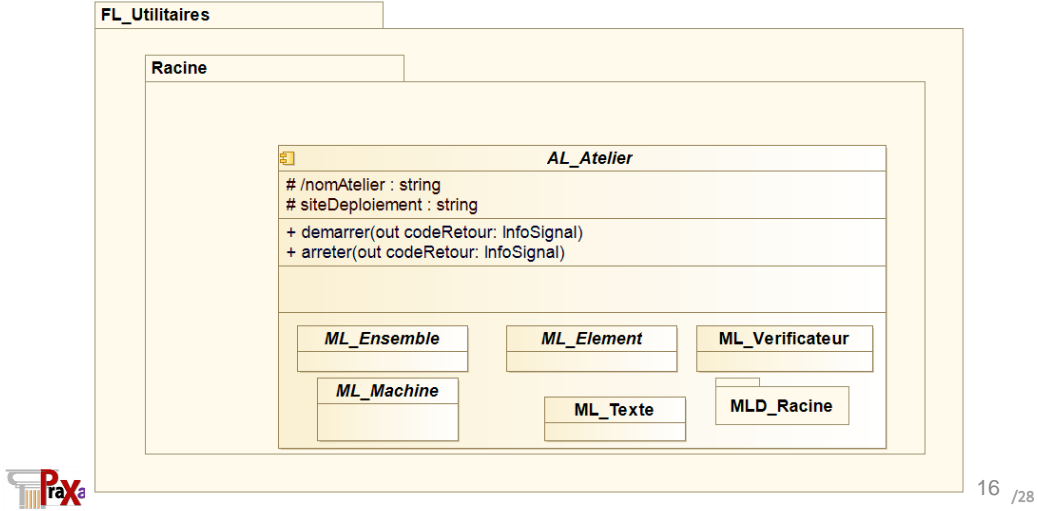

### Les mécanismes généraux

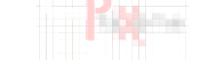

#### **L'identification universelle des objets**

- Solution complète (selon les 3 facettes) détaillée ci-après
- La documentation des objets métier
	- Une solution unique, transverse

#### Le traitement des codifications dans le système

- Nomenclatures, classifications, typologies…
	- Les codes et leur signification
	- Éventuellement hiérarchiques
- Multilinguisme
- Restrictions sur les valeurs Par exemple, selon l'organisation
- Déterminations entre codifications

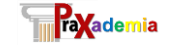

## L'identification universelle des objets

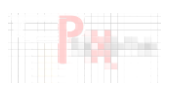

 $17 / 28$ 

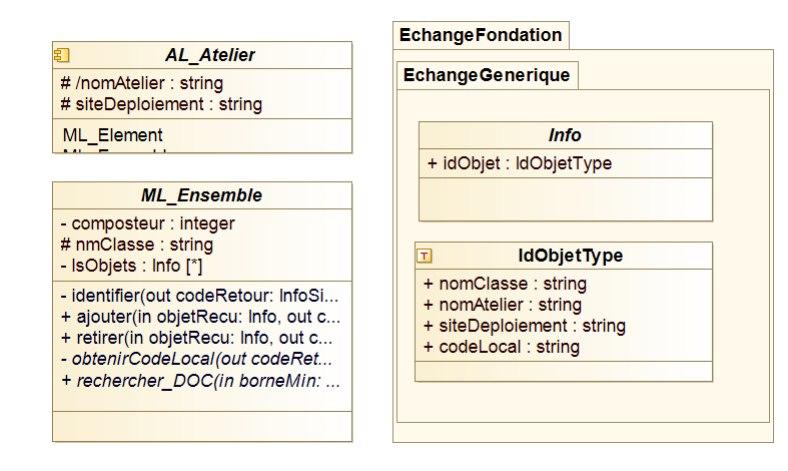

PxSLB-SYE-06 1.0

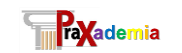

PxSLB-SYE-06 1.0 1.0 18

## Le traitement des codifications

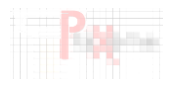

L'interface pour alimenter le référentiel des codifications

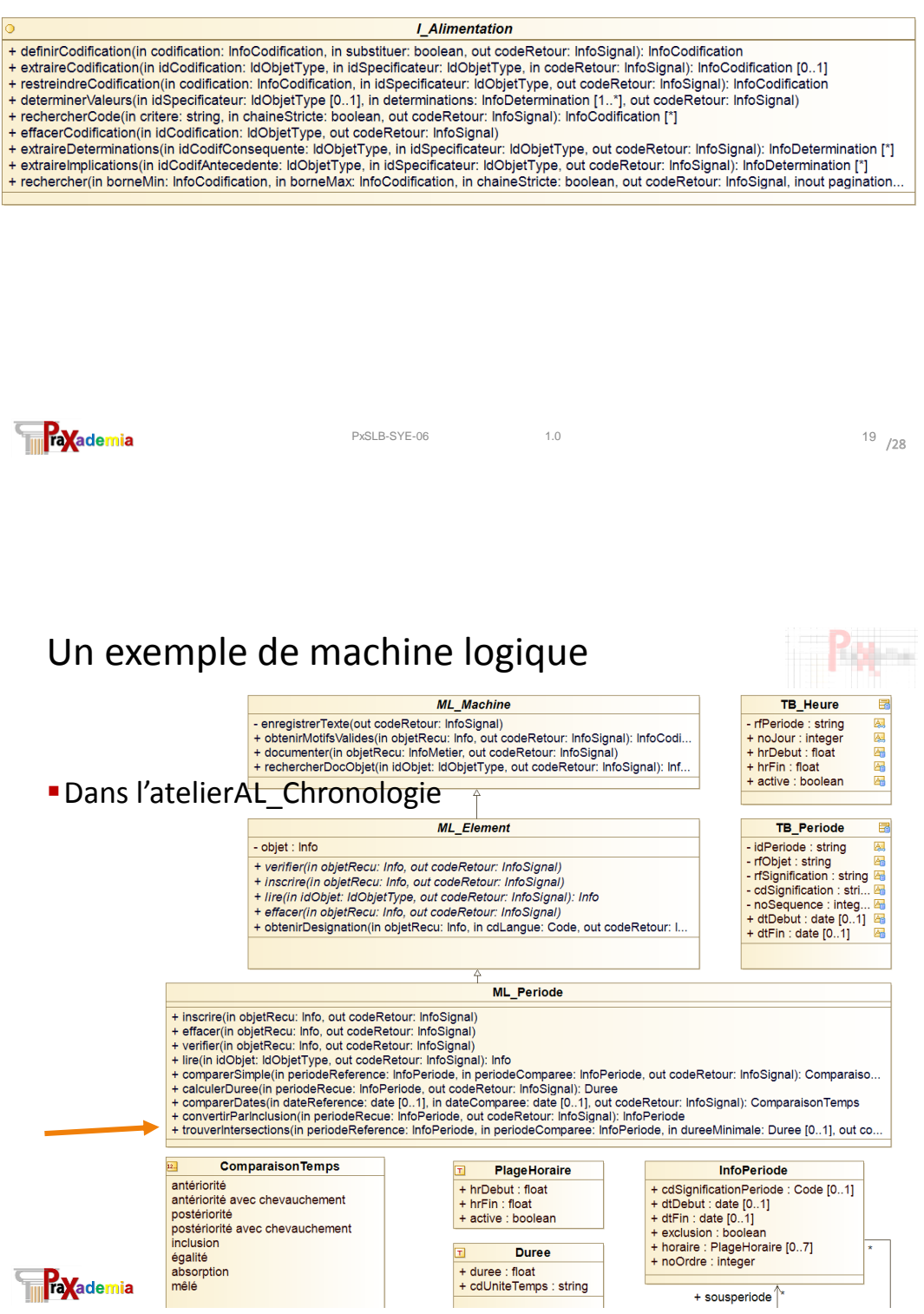

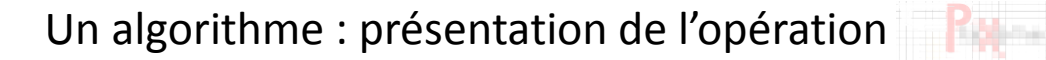

#### trouverIntersection()

Généralités :

L'opération liste les créneaux communs :

- c'est-à-dire inclus aux deux périodes à la fois;

- d'une durée au moins égale à la durée indiquée en paramètre.

A noter : les périodes n'ont pas besoin d'avoir été enregistrées pour que le service soit rendu.

#### Fonctionnement :

Les deux périodes sont mises à plat, c'est-à-dire ramenées à une liste de sous-périodes. Puis, on les compare terme à terme et on avance dans les deux listes en fonction des résultats de la comparaison.

Pour les justifications de cette comparaison, voir le tableau préparatoire (PRN02-OPS-53\_F01b\_ML\_Periode.xls).

On en déduit les segments communs, qui sont ensuite comparés à la durée demandée. Les segments qui conviennent sont ajoutés au résultat.

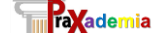

PxSLB-SYE-06 21.0

 $21_{728}$ 

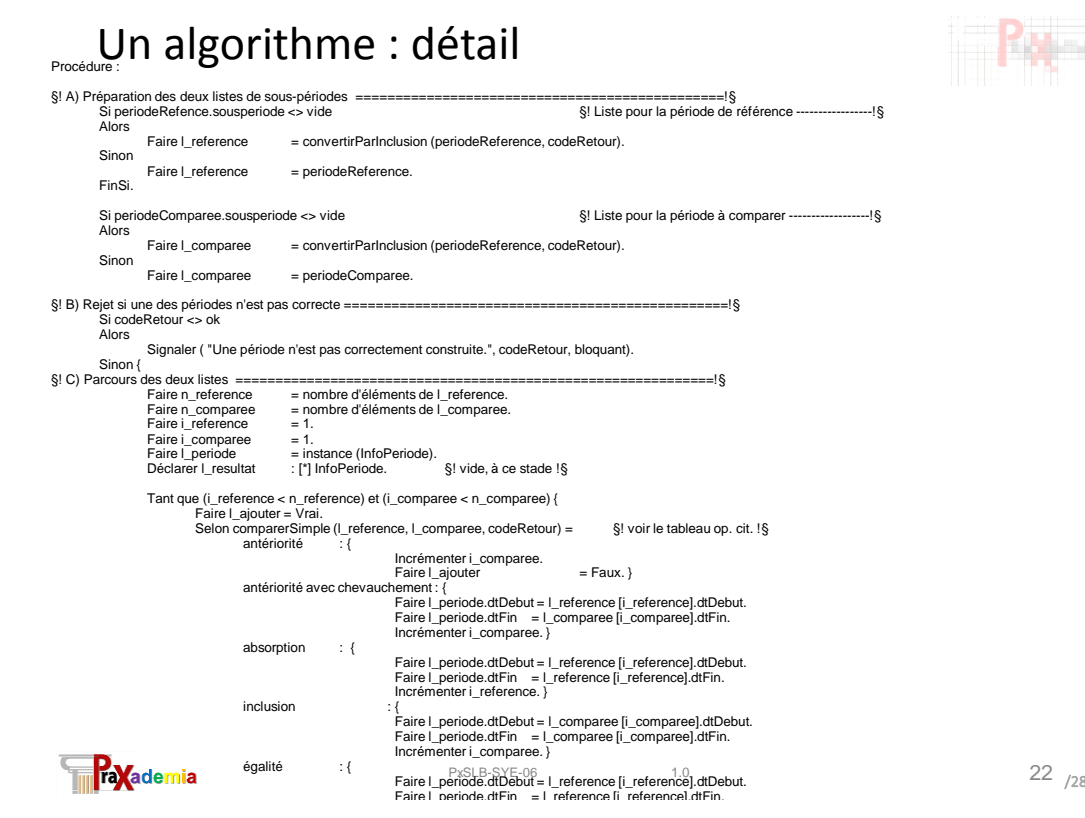

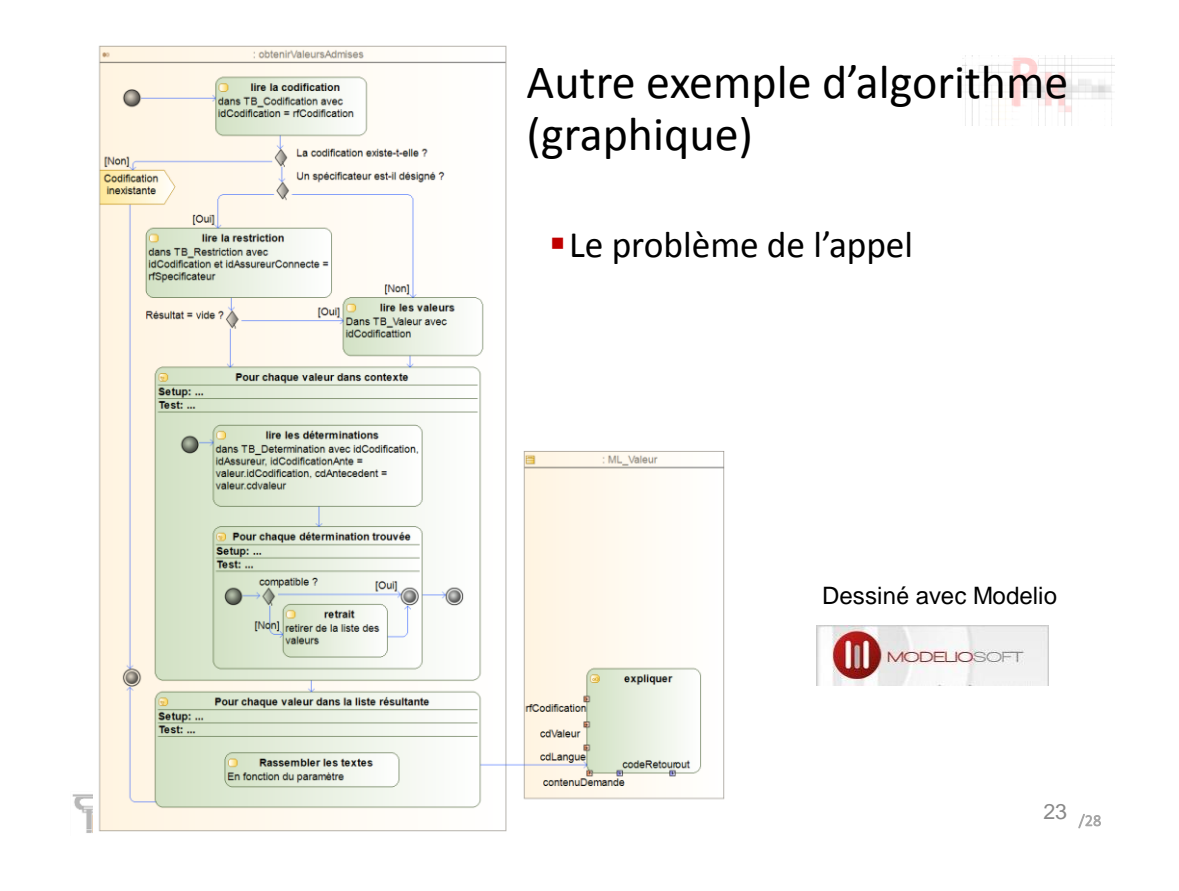

Cinquième partie

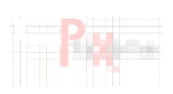

## Les solutions au niveau logiciel

#### Contenu de la partie

- La partie générique du langage pivot
- L'assemblage des structures d'échange pour obtenir la partie spécifique

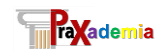

PxSLB-SYE-06 2.0

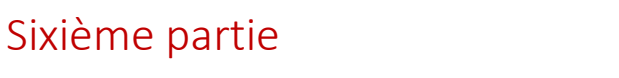

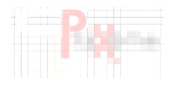

## Les modalités d'accès aux solutions génériques

#### Contenu de la partie

- Qui possède ces solutions ?
- Comment les obtenir ?

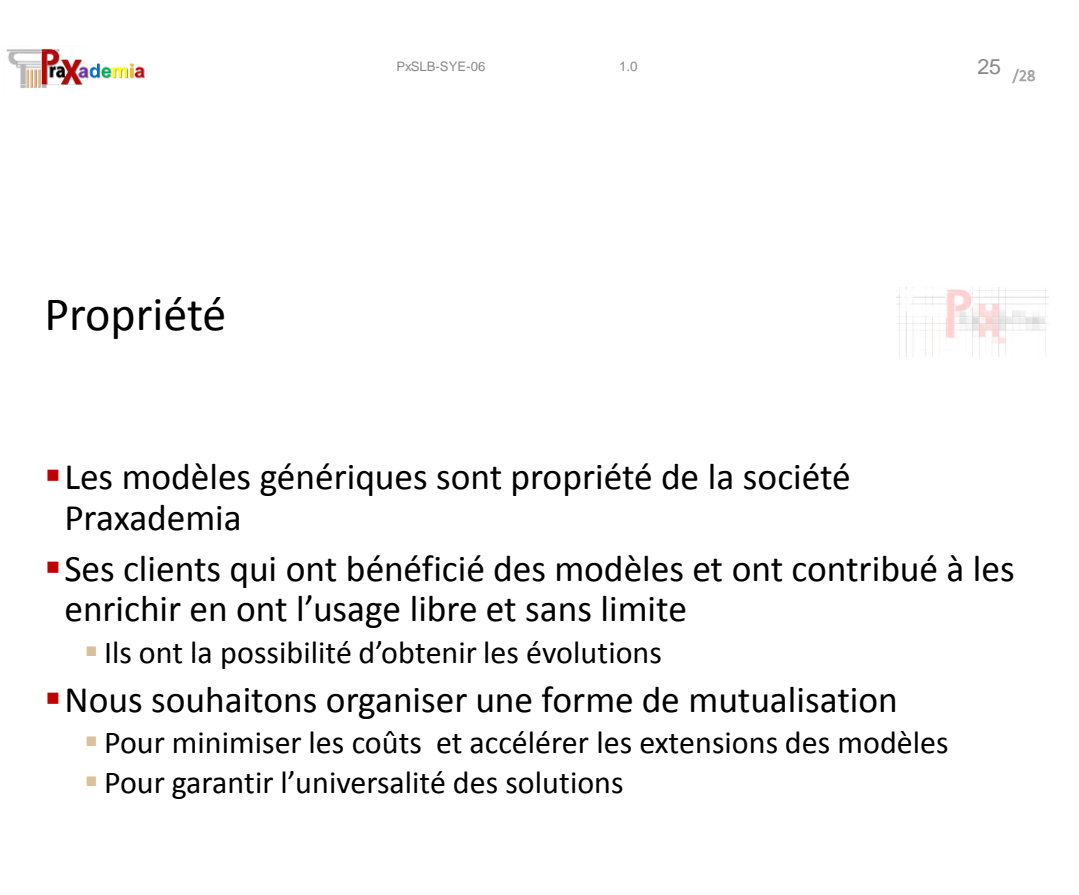

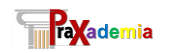

PxSLB-SYE-06 1.0

## Modalités d'acquisition

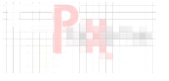

- 1. À travers la formation
	- Pour ce qui concerne les illustrations des cours et la documentation associée
	- Extraits de modèles, études de cas
	- La prochaine session est prévue du 14 au 17 avril 2015

#### 2. À travers les prestations de la SAS Praxademia

- Dans des conditions contractuelles Seuil correspondant à la formule d'abonnement
- 3. Par une formule d'abonnement
	- Incluant l'accès aux modèles et l'accompagnement
	- Participation au comité d'orientation
		- Permettant d'exprimer les besoins pour les évolutions des modèles

PxSLB-SYE-06 27.0

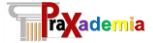

## Conclusion

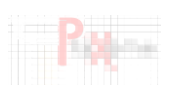

 $27/28$ 

- Rappel de l'objectif
	- Donner un aperçu des modèles réutilisables et de leur niveau de détail
- Contenu actuel
	- Modèles sémantiques du domaine Réalité
	- Modèles logiques : dérivation + mécanismes généraux
- **Pour en savoir plus** 
	- Rendez-vous du 14 au 17 avril 2015

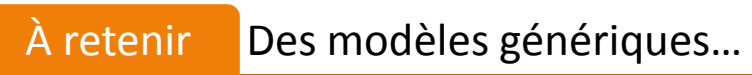

- Des thématiques universelles traitées selon l'approche de modélisation sémantique définie dans Praxeme
- Un saut qualitatif pour de nouveaux développements ou transformation

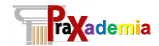

PxSLB-SYE-06 1.0 28